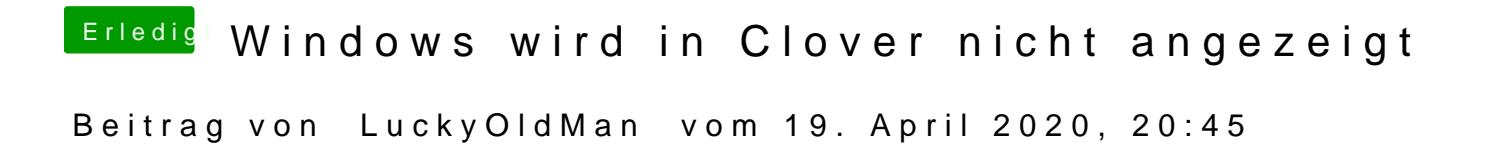

Ist Feueralarm? Alter Verwalter ...